## Cheatography

## Python NumPy Cheat Sheet by [askot19](http://www.cheatography.com/askot19/) via [cheatography.com/173402/cs/36438/](http://www.cheatography.com/askot19/cheat-sheets/python-numpy)

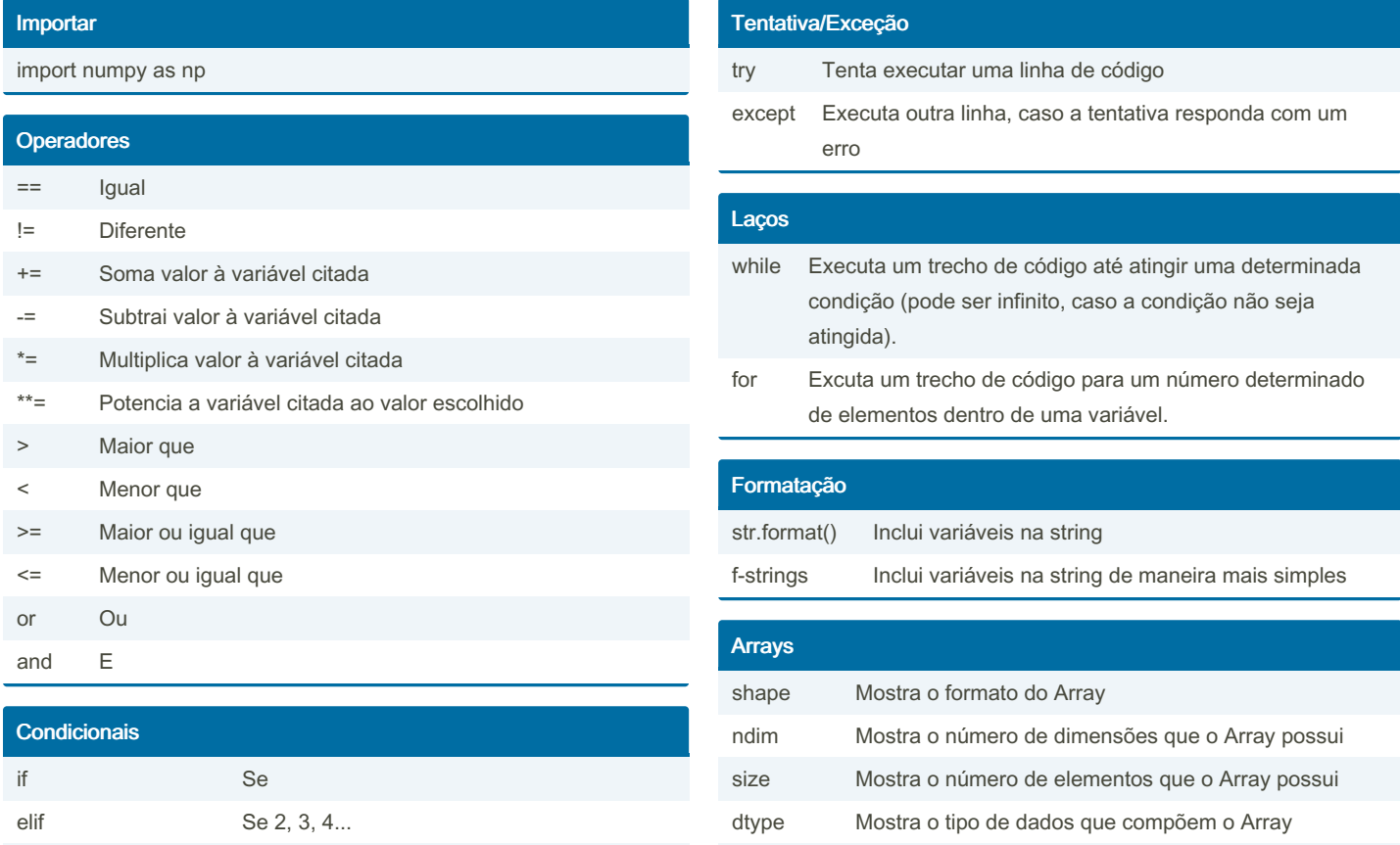

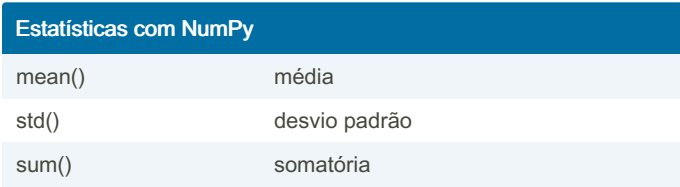

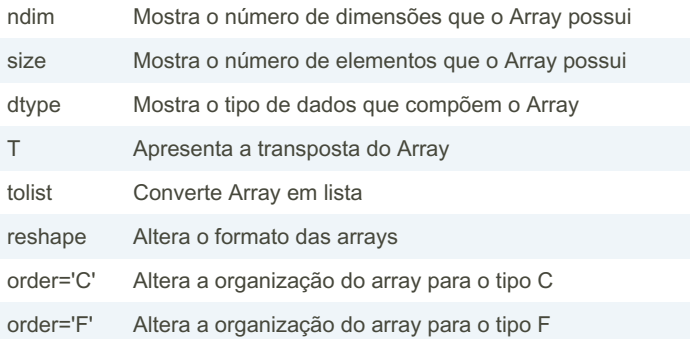

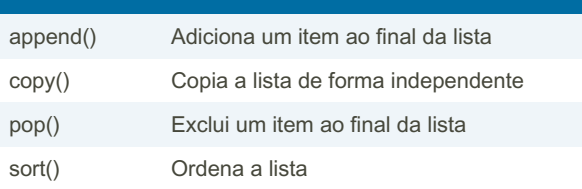

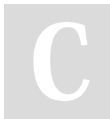

Listas

By askot19

else senão

[cheatography.com/askot19/](http://www.cheatography.com/askot19/)

Not published yet. Last updated 13th January, 2023. Page 1 of 1.

Sponsored by CrosswordCheats.com Learn to solve cryptic crosswords! <http://crosswordcheats.com>